## SAP ABAP table PPH\_FIN\_OUT\_MDLA\_2 {DB proxy output structure for MDLA}

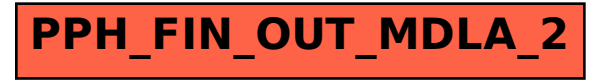